# ONTNU Det skapende universitet

Godkjenning av ekstern utdanning

Hurtigveiledning for vanlige innpassingssaker

**2**

# Godkjenning av ekstern utdanning

Godkjenning av ekstern utdanning og registrering av eksterne studier skjer i to adskilte bilder i FS. Registeringene her kan dessuten henge sammen med opplysninger knyttet til utvekslingsstudier (Bildet Utvesklingsperson) og som regel skal de knyttes til utdanningsplaner og kvalifikasjoner. Dessuten kan data som tilhører bildene både legges inn automatisk via andre registreringer og skal også eksporteres i ulike sammenhenger.

Bildene understøtter saksgang, så det er ment at en skal begynne når sak kommer inn og deretter registrere fortløpende fram til endelig godkjenning og registrering i utdanningsplan.

Av dette følger at en ikke kan gi en trinnvis beskrivelse for registrering som dekker alle situasjoner.

Framstillingen under er derfor veiledende og er ment å dekke normalsituasjoner. Det finnes mange avvik fra dette.

En vil ofte være nødt til å gå mellom bildene for å registrere en sak komplett.

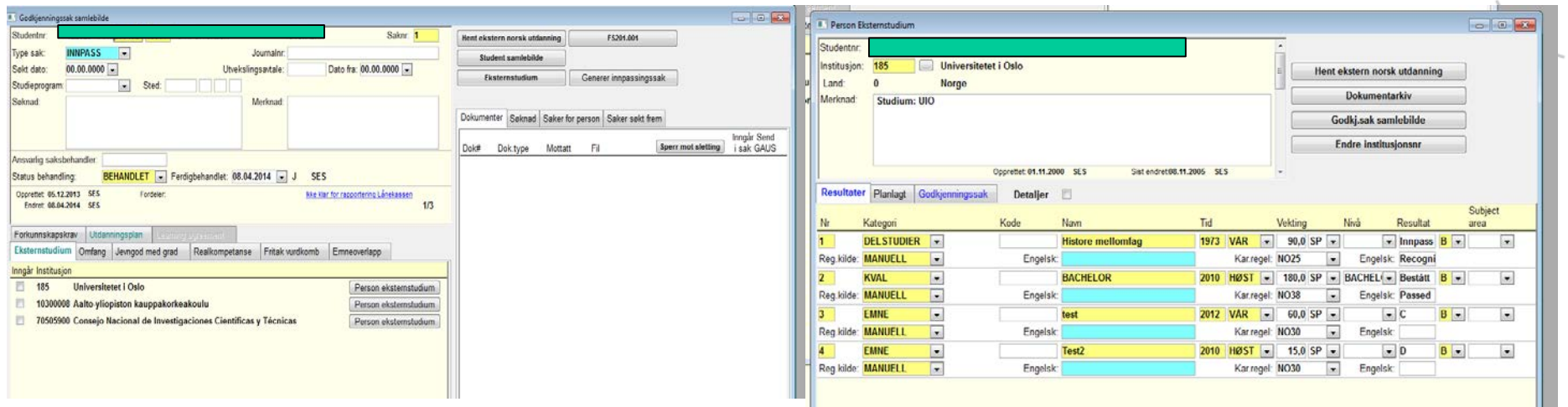

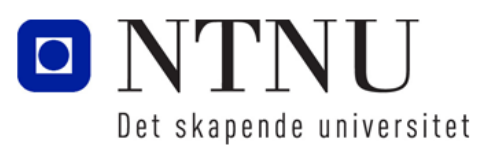

## **3** Bildet Person eksternstudium - Oversikt

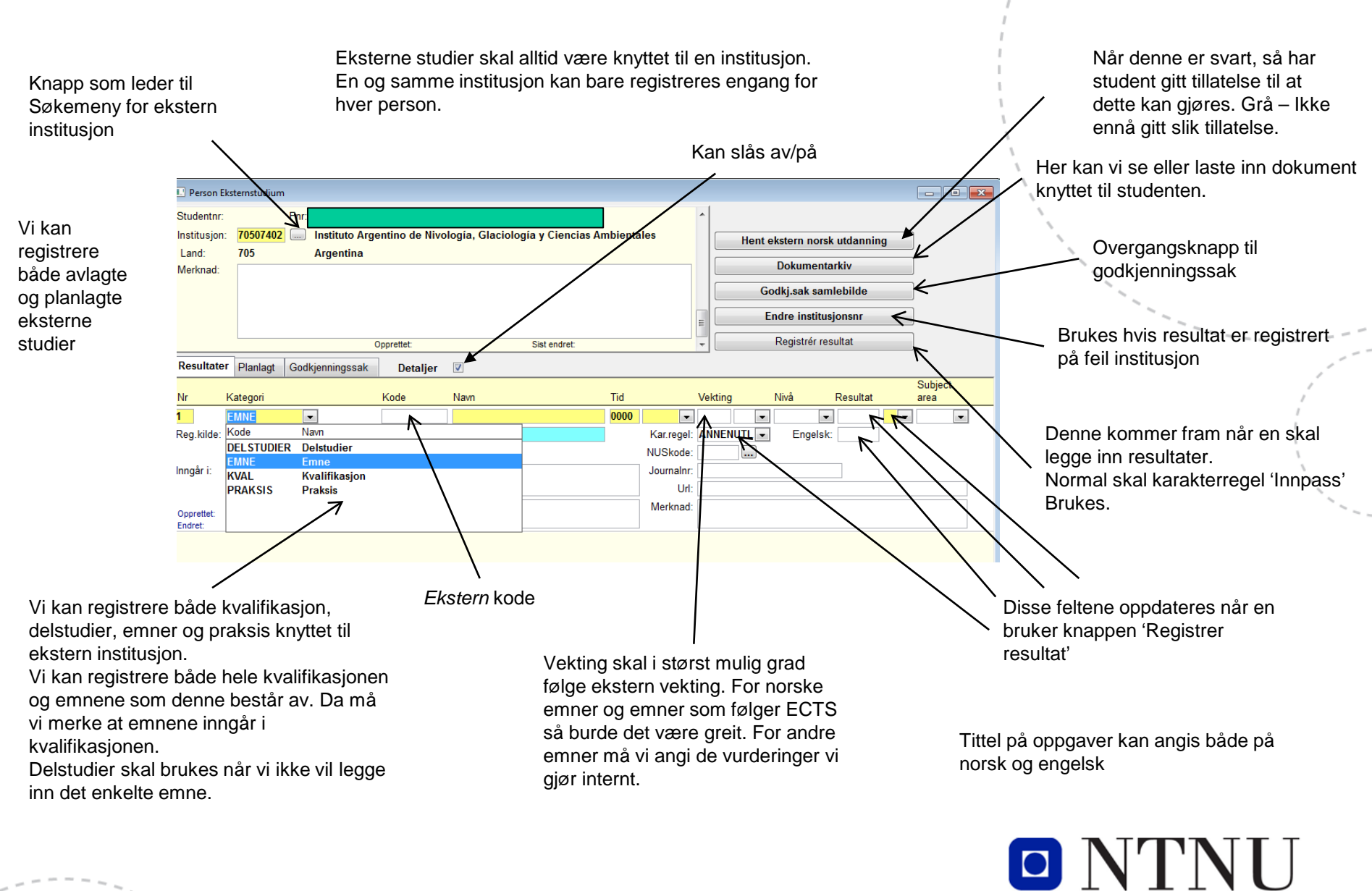

Det skapende universitet

# 4 Bildet Person eksternstudium - Eksempel

Fjern hake for detaljer for bedre oversikt.

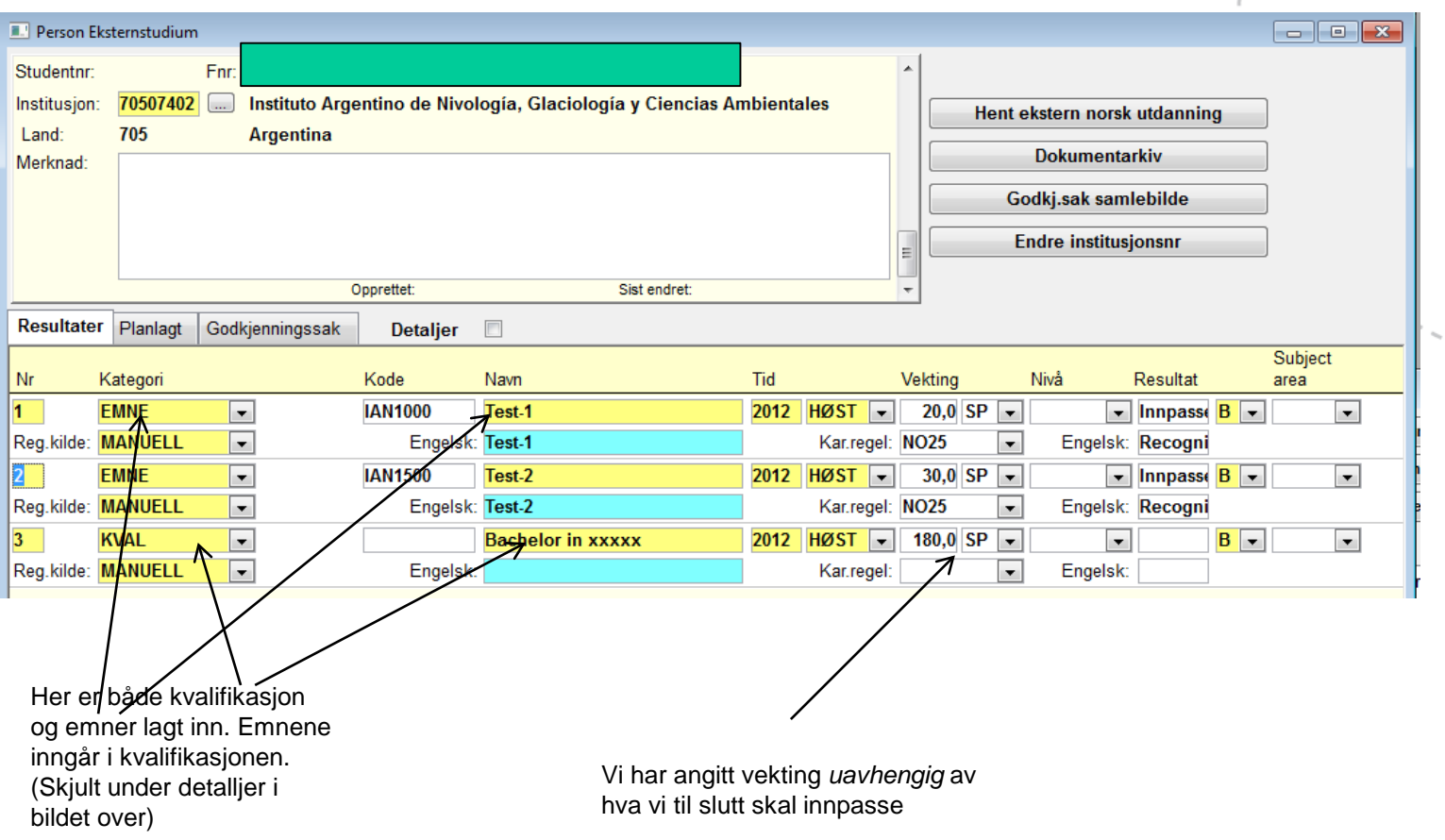

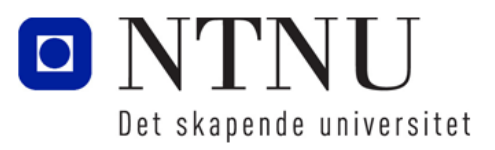

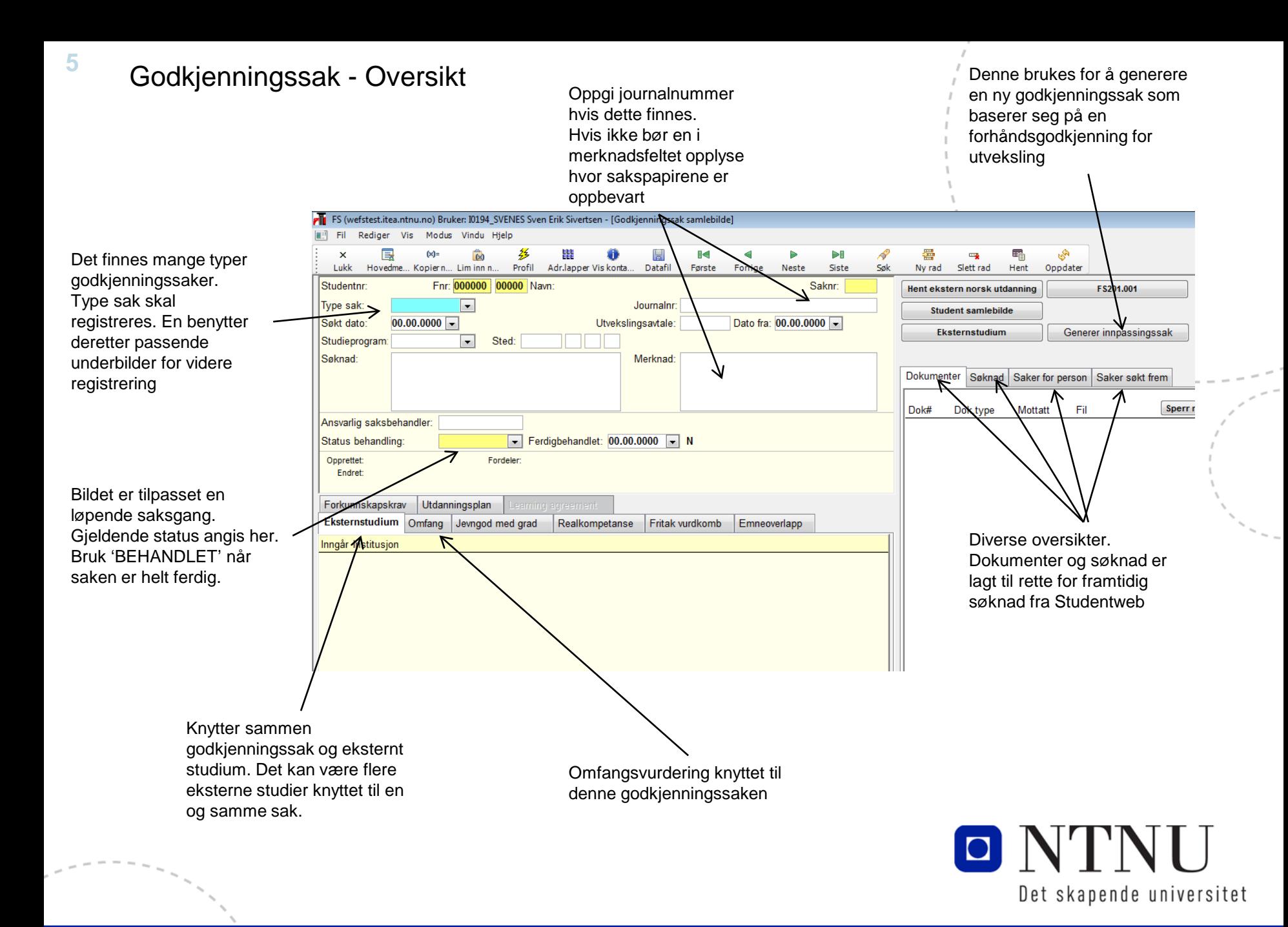

## **6** Godkjenningssak – Innpassing - Eksempel

Bruk gjerne midlertidig kode inntil saken er komplett og alt annet er registrert. Da settes status til *Behandlet*

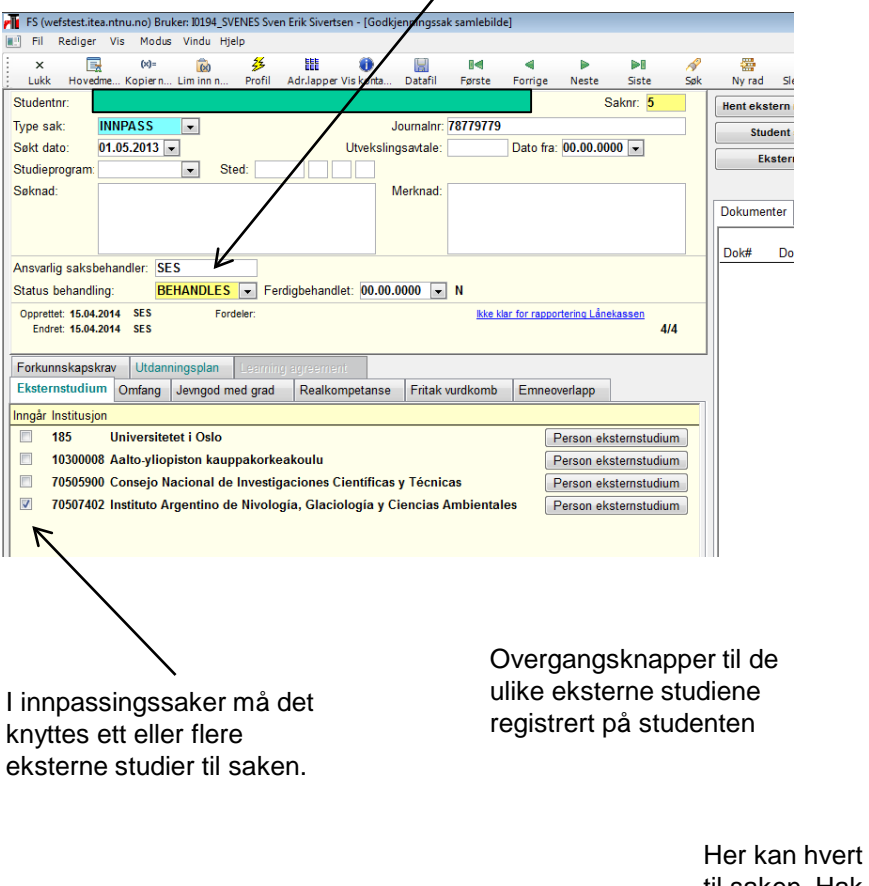

### Eksempel på (nesten) ferdig alle saker skal dit)<br>hebandlet saker behandlet sakFig. FS (wefstest.itea.ntnu.no) Bruker: 10194\_SVENES Sven Erik Sivertsen - [Godkjenningssak samlebilde] Fil Rediger Vis Modus Vindu Hjelp  $\hat{\omega}$ 多  $\mathbf{x}$  $\Box$  $60<sub>1</sub>$ 88 ₩ Ū **Ref**  $\blacktriangleleft$ bп 疆 Lukk Hovedme... Kopiern... Lim inn n... Profil Adr.lapper Vis konta... Datafil Første **Siste** Forrige Ny ri Studentnr Saknr: 5 Hent  $\epsilon$ Type sak: **INNPASS** Journalnr: 78779779  $\left| \cdot \right|$ Søkt dato:  $01.05.2013$ Utvekslingsavtale: Dato fra: 00 00.0000 Studieprogram  $\boxed{\bullet}$  Sted: Søknad: Merknad: Dokur Dok# Ansvarlig saksbehandler: SES Status behandling: BEHANDLET - Ferdigbehandlet: 15.04.2014 - J **SES** Opprettet: 15.04.2014 SES Fordeler <u>kke klar for rapportering Lånekassen</u> Endret: 15.04.2014 SES  $AIA$ Forkunnskapskrav Utdanningsplan Eksternstudium Realkompetanse Fritak vurdkomb Emneoverlapp Omfang Jevngod med grad Omfang totalt:  $30$  $SP$   $\rightarrow$ Andre saker for lånekassegodkjenning: Sak 3: innpass 7.5sp, Sak 4: innpa Omfang Lånekassen: 30  $SP -$ Terminangivelse Lånekassen: 2012 - HØST V Konklusjon Opprettet: 15.04.2014 SES Endret: 15.04.2014 SES Eksterne resultater som inngår i omfangsvurdering Ekspandér 7 Totalt: 230 SP Godki 30 SP 70507402 Instituto Argentino de Nivología, Glaciología y ... 230 SP Godkj: 30 SP  $\overline{3}$ Bachelor in xxxxx 2012 HØST 180,0 SP Godkj:  $\boxed{\blacksquare}$  Inngår  $\boxed{\square}$ 1IAN1000 Test-1 2012 HØST 20,0 SP Godkj 20,0 SP 1nngår 2IAN1500 Test-2 2012 HØST 30.0 SP Godkj: 10,0 SP - In O NTNU

Det skapende universitet

Klikk her for å se hva som eventuelt mangler for

overføring til lånekassen. (Ikke

enkelt eksternt resultat knyttes til saken. Hak av for 'Inngår' hvis alt skal inn, eller sett inn antall studiepoeng som inngår i godkjenningen.

### Ekstern utdanning – Inn i utdanningsplan Oversikt over ekstern utdanning Følg veiledningen fra høyre mot venstreUtdanningsplar  $\Box$   $\Box$  x Status for utdanningsplan Redigér utdanningsplan Vitnemål og DS **Resultat:** Kun aktive Kontr utdanningsplan Student samlebilde FS201.006 Studentopplysninge  $\overline{v}$ **studieretter** Emnekombinasjon Vis alle Vis kode Termingruppert Krav Plan **Bestätt** Start: 2010 HØST Studieprogram: BIT Godkjenningssak samlebilde FS727.001 Utdanningsplan **Bachelor i informatikk**  $180 \times 122$  $32$ 2010 HØST Kull: Studieretning Endringsfunksjoner Emnekombinasjon samlebilde FS728.002 Gen emne i plan 0000 Planlagt slutt: Klasse: Fellesemner  $15 \times 19,5$  $12$ Ekstern utdanning Interne emner utenom plan Legg til emner Legg til planelementer Realkompetanse Studenter søkt frem Periode studierett: 01.09.2010 - 00.00.0000 Studentstatus: AKTIV **Ikke med i plan** T111-1 Grunnkurs i programmering **1995H**  $12W$  $12$ Instrument: Tid Resultat **EXPH00011** Filosofi og vitenskapsteori  $\overline{0}$ 2010H  $7,5 \lambda$ Ekstern resultat Vekt.  $\leftarrow$  185-2 KVAL 2010 HØST 180sp **BACHELOR Bestått** Universitetet i Oslo **BACHELOR Anhefalt studielar**  $90 \times 102.5$  $20$ Fkstern Emnekombinasion Emnekategori studium N<sub>1</sub> 185-1 Histore mellomfao DELST 1973 VÅR 90sp Innpass TT1101 1 Informatikk basisfag  $\bullet$ 2010H  $7.5 \times$  $\leftarrow$ Universitetet i Oslo 705074 1 # 1 Instituto Argentino de Nivología, Glaci BITANBEFALTLØP10 - $\boxed{\bullet}$ IT11031 Programmering, grunnkurs  $\bullet$ 2010H  $0 x$ 185-4 Test<sub>2</sub> **EMNE 2010 HØST 15sp** D  $\sim$ MA03011 Elementær diskret matematikk  $\bullet$ 2011V  $7.5 \times$ **IAN1000**  $\boxed{\blacksquare}$ Emnex gstatus: Universitetet i Oslo **TDT41001** Objektorientert programmering  $\circ$ 2011V  $7.5 \times$  $\overline{\phantom{a}}$ Test-1 Vekting kvalifikasion: 10300008-1 **Test** EMNE 2010 HØST 10sp  $\overline{B}$  $\sim$ Aalto-yliopiston kauppakorkeak T19011 2011H  $7.5 \times$ Informatikk prosiektarbeid I  $\circ$ Resultat: 2012 HØST: Innpasset 70505900-1 **EMNE 2013 VÅR 15sp** Innpasset  $\overline{B}$ **TDT4120-1** Algoritmer og datastrukturer  $\Omega$ 2011H  $7.5 \times$  $\sim$ Kategori: EMNE 20 SP Consejo Nacional de Investigac **TDT41401** Systemutvikling  $\Omega$ 2012V  $7.5 \times$ og/eller innpassingsreg  $\boxed{\blacksquare}$ 185-3 test **EMNE 2012 VÅR 60sp**  $\overline{c}$ Innpasset på grunnlag av godkjenningssak: 5  $\sim$ **TDT41451** 2012V  $7,5 \times$ Datamodellering og databasesyste.  $\circ$ Universitetet i Oslo Resultat "Innpasset" på vitnemål: **TDT41801**  $7,5 \times$ Menneske-maskin interaksjon  $\bullet$ 2012V  $\leftarrow$  70507402-2 **IAN1500** Test-2 EMNE 2012 HØST 30sp Innoasset **TTM41001** Kommunikasjon - Tjenester og nett  $\circ$ 2012V  $7.5 \times$ Se dokumentasjon: N Instituto Argentino de Nivología,  $\leftarrow$  70507402-3 **IAN1000** Test-1 2012H  $20 V$ 20 Bachelor in xxxxx KVAL 2012 HØST 180sp B Instituto Argentino de Nivología T29011 Informatikk prosjekta beid II  $\circ$ 2013V  $15 \times$ Med i plan Alle emner valgbare  $0 V 0$ Tid Vekt. Resultat Ekstern resultat 70507402-1 Test-1 **IAN1000 EMNE 2012 HØST 20sp** Innpasset rettet: 15.04.2014 SES Instituto Argentino de Nivología Endret Det eksisterer 4 godkj.saker for studenten 2: Fyll inn gyldig emnekombinasjon der 1: Klikk på ekstern utdanning for å ta 3: Ekstern utdanning er på plass ekstern utdanning skal inngå. Fyll også den over i arbeidsflata. (Allerede utført i planen til studenten. inn annen relevant informasjon i dette bildet) Trykk 'Oppdater' eller Enter.

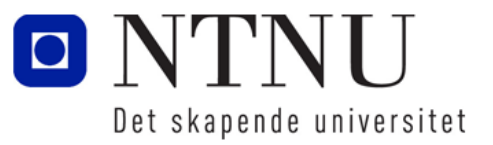

www.ntnu.no

**7**